# **Cadastro da Etiqueta do Produto Importado (CCTTGA085)**

Esta documentação é válida para todas as versões do Consistem ERP.

### **Pré-Requisitos**

Não há.

#### **Acesso**

Módulo: Industrial - PPCP Tecelagem

Grupo: Cadastros Gerais da Tecelagem

## **Visão Geral**

O objetivo deste programa é permitir gerar etiquetas com os dados técnicos dos produtos importados.

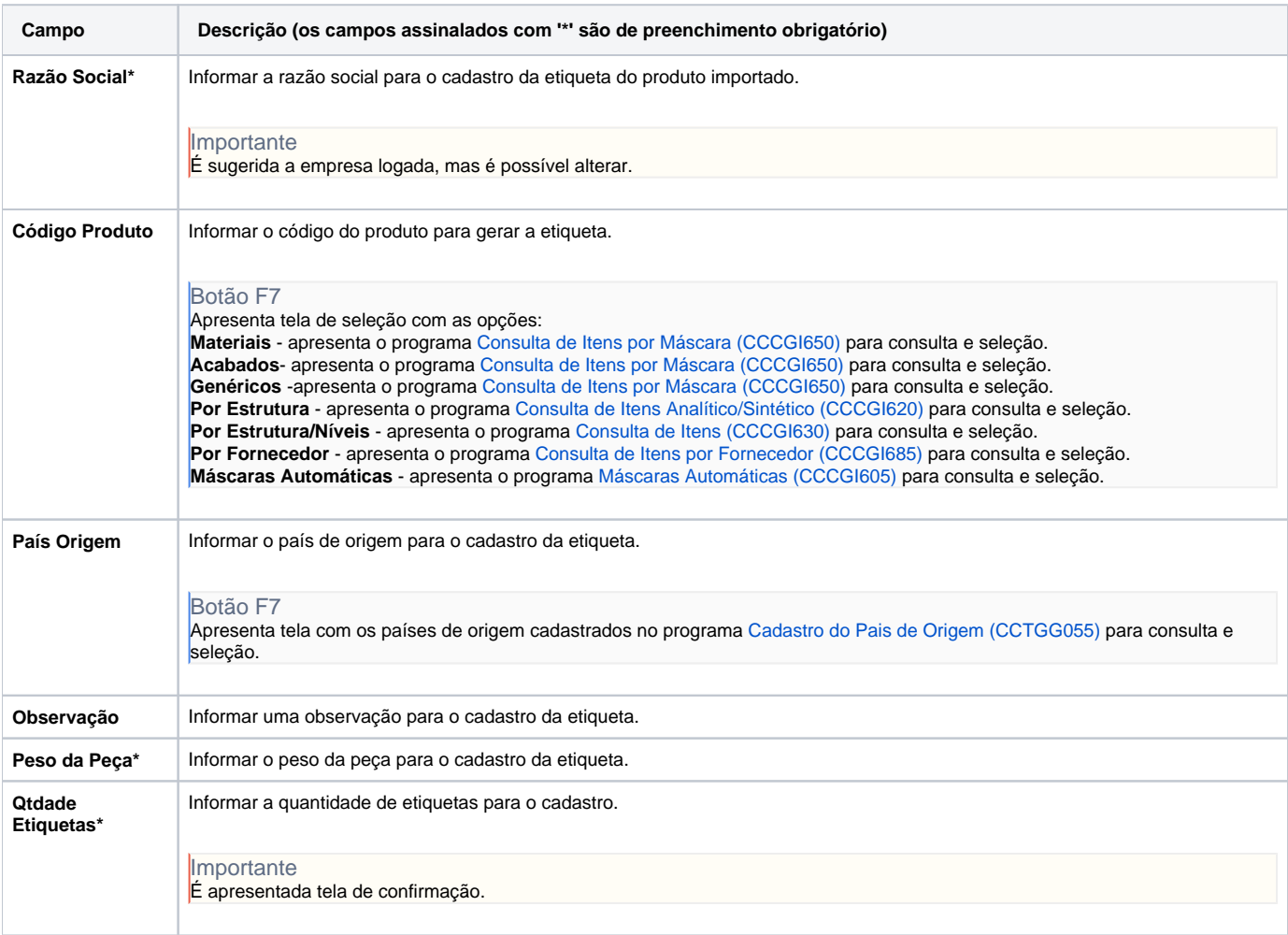

#### Atenção

As descrições das principais funcionalidades do sistema estão disponíveis na documentação do [Consistem ERP Componentes.](http://centraldeajuda.consistem.com.br/pages/viewpage.action?pageId=56295436) A utilização incorreta deste programa pode ocasionar problemas no funcionamento do sistema e nas integrações entre módulos.

# Exportar PDF

Esse conteúdo foi útil?

Sim Não